Информация о владельце:МИНИСТЕРСТВО НАУКИ И ВЫСШЕГО ОБРАЗОВАНИЯ РОССИЙСКОЙ ФЕДЕРАЦИИ Рязанский институт (филиал) Документ подписан простой электронной подписью ФИО: Емец Валерий Сергеевич Должность: Директор филиала Дата подписания: 07.11.2023 11:54:10 Уникальный программный ключ: f2b8a1573c931f1098cfe699d1debd94fcff35d7

федерального государственного автономного образовательного учреждения

# высшего образования

«Московский политехнический университет»

ПРИНЯТО На заседании Ученого совета Рязанского института (филиала) Московского политехнического университета Протокол № 11 or «  $30$  »  $06$  2023 r.

**УТВЕРЖДАЮ** Директор Рязанского института (филиала) Московского политехнического университета  $B.C.$  Емец 06 2023 г.  $\frac{1}{3}$ 

# **Рабочая программа дисциплины**

# **«Компьютерная графика при конструировании подъемно-транспортных, строительных дорожных средств и оборудования»**

**23.05.01 - Наземные транспортно-технологические средства**

# **Специализация № 2 Подъемно-транспортные, строительные,**

# **дорожные средства и оборудование**

Квалификация (степень) выпускника

**Инженер**

Форма обучения

# **Заочная**

**Рязань 2023**

### **1. Перечень планируемых результатов обучения по дисциплине, соотнесенных с планируемыми результатами освоения образовательной программы**

### **1.1. Цель освоения дисциплины**

- формирование у обучающихся профессиональных компетенций, необходимых для решения следующих задач профессиональной деятельности

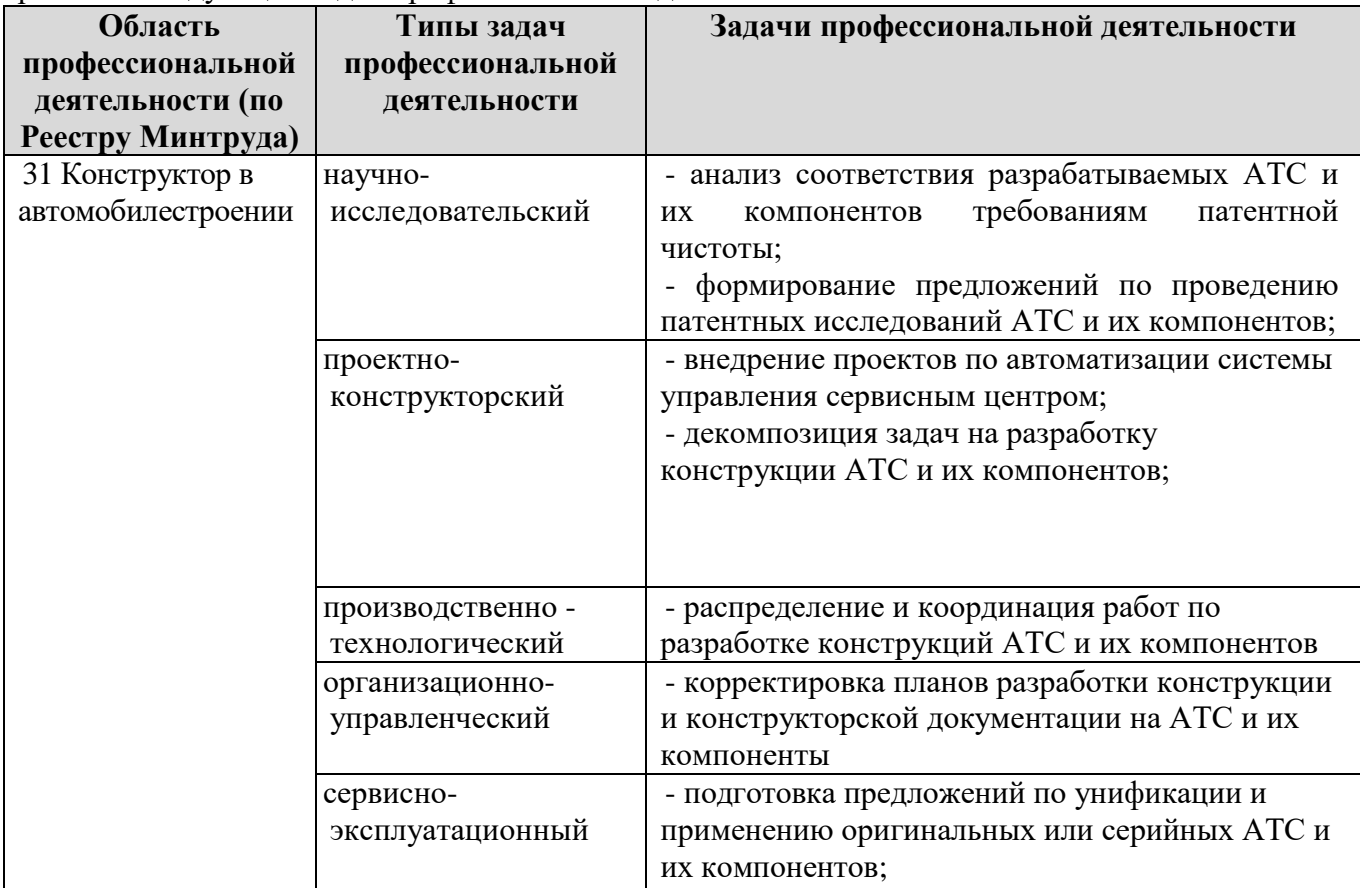

К основным задачам изучения дисциплины относится подготовка обучающихся к выполнению следующих трудовых функций в соответствии с профессиональными стандартами

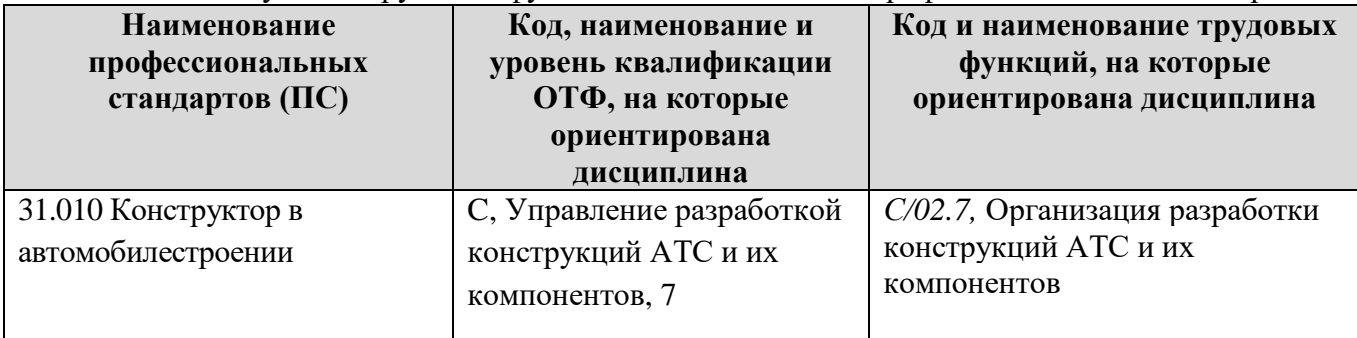

### **1.2. Перечень планируемых результатов обучения по дисциплине**

В результате освоения дисциплины «Компьютерная графика при конструировании подъемно-транспортных, строительных дорожных средств и оборудования» у обучающегося формируются общепрофессиональная компетенция ОПК-2 и профессиональная (ПК) компетенция: ПК-2. Содержание указанных компетенций и перечень планируемых результатов обучения по данной дисциплине представлены в таблице.

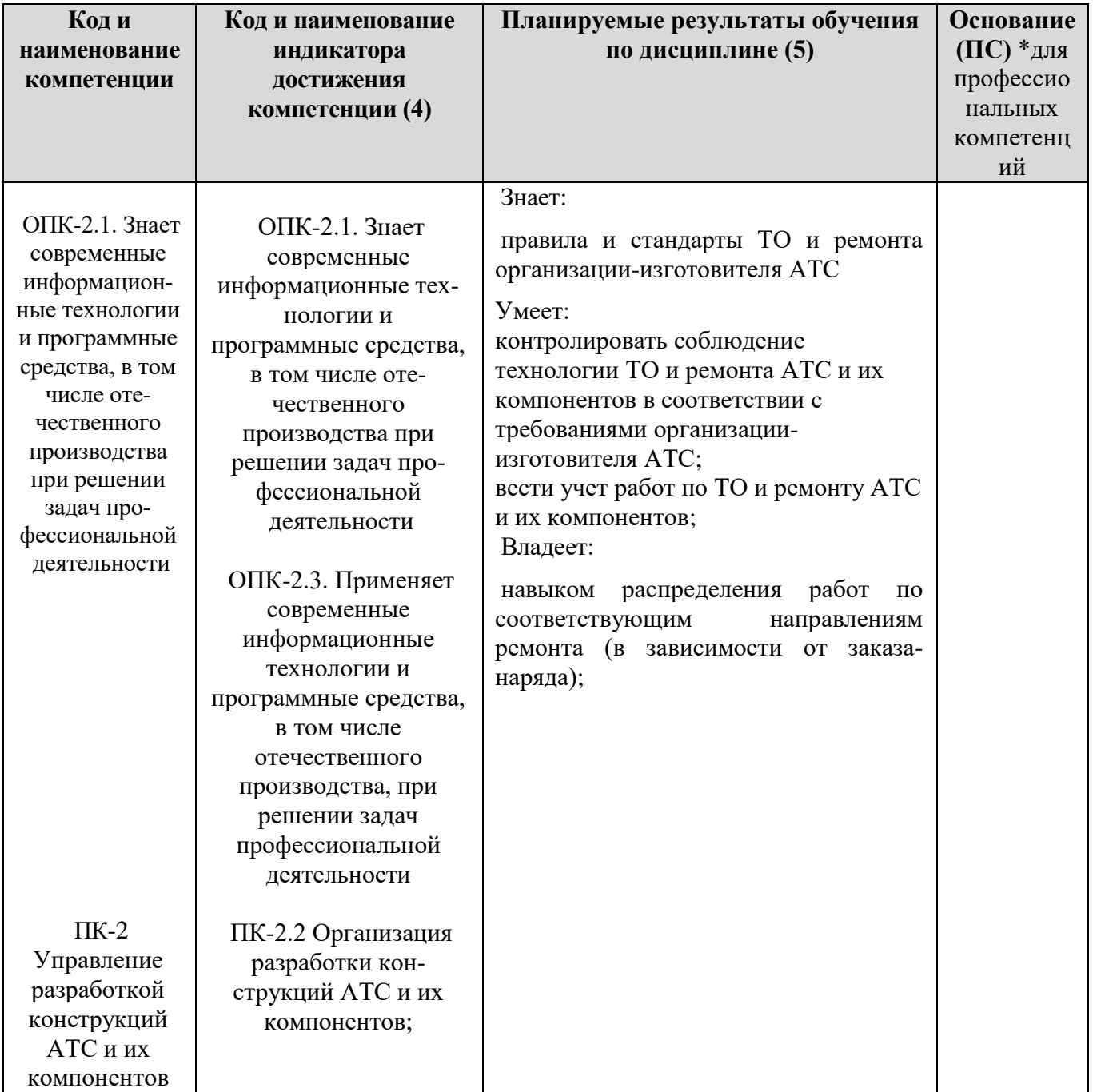

## **2 Место дисциплины в структуре образовательной программы**

*Дисциплина* «Компьютерная графика при конструировании подъемно-транспортных, строительных дорожных средств и оборудования» *относится к части, формируемой участниками образовательных отношений, Блока 1. Дисциплины (модули) образовательной программы.* 

*Освоение дисциплины осуществляется: по заочной форме обучения в \_\_9\_\_ семестре (ах).*

*Дисциплины, на освоении которых базируется данная дисциплина:*

*- Прикладное программное обеспечение,*

*- Конструкции подъемно-транспортных, строительных, дорожных средств и оборудования.*

*Дисциплины, для которых необходимы знания, умения, навыки, приобретаемые в результате изучения данной дисциплины:* 

*- Проектирование подъемно-транспортных, строительных, дорожных средств и оборудования;*

*- Системы автоматизированного проектирования подъемно-транспортных, строительных, дорожных средств и оборудования.*

*Основные положения дисциплины в дальнейшем будут использованы при прохождении практики и выполнении выпускной квалификационной работы.*

### **3. Структура и содержание дисциплины**

Общая трудоёмкость дисциплины составляет **\_4\_\_ з.е. (\_144\_ час.)**, их распределение по видам работ и семестрам представлено в таблице.

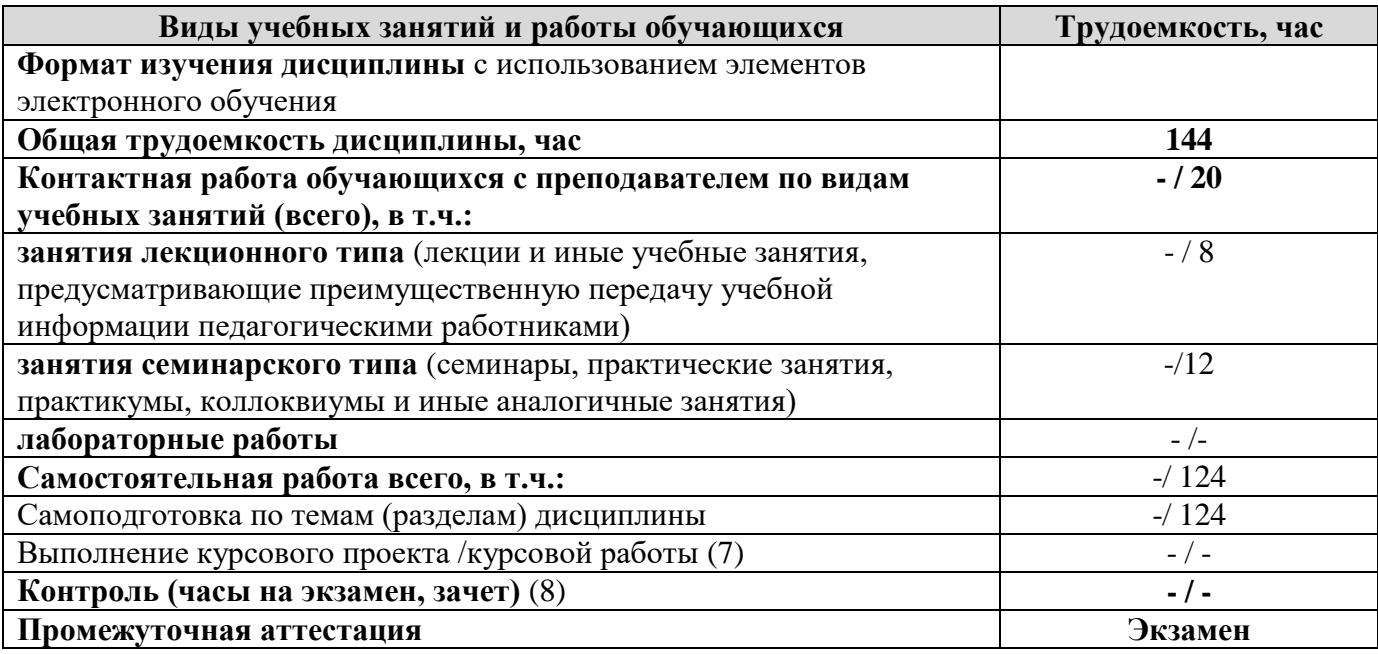

Примечание: *-/- объем часов соответственно для очной, заочной форм обучения*

### **3.1. Содержание дисциплины, структурированное по темам, для студентов ОЧНОЙ И ЗАОЧНОЙ ФОРМЫ ОБУЧЕНИЯ**

Распределение разделов дисциплины по видам учебных занятий и их трудоемкость указаны в таблице 4.

Таблица 4 – Разделы дисциплины «Компьютерная графика при конструировании подъемно-транспортных, строительных дорожных средств и оборудования» и их трудоемкость по видам учебных занятий для ОЧНОЙ формы обучения

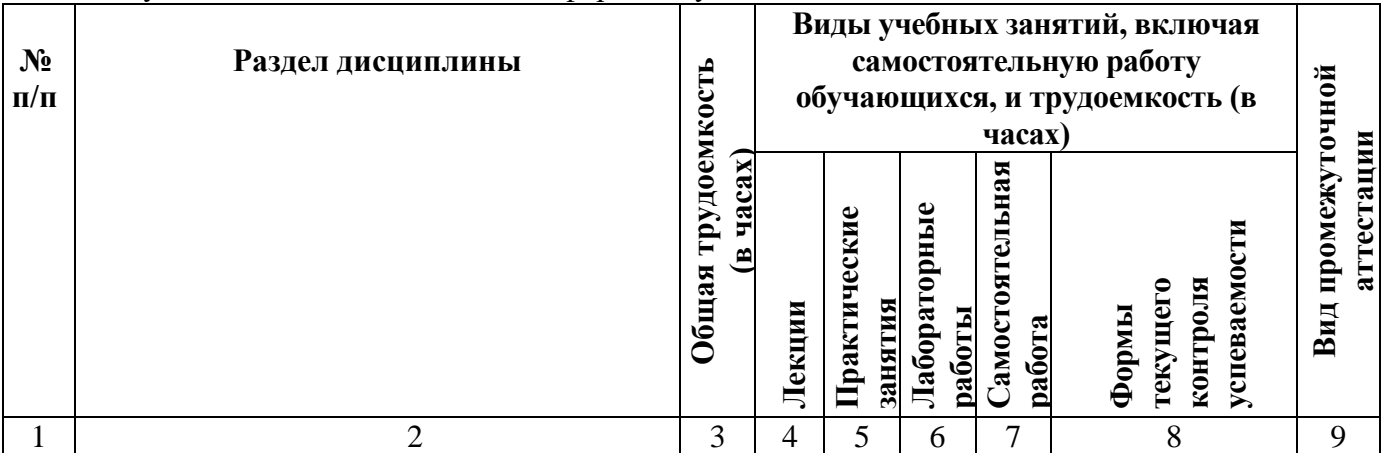

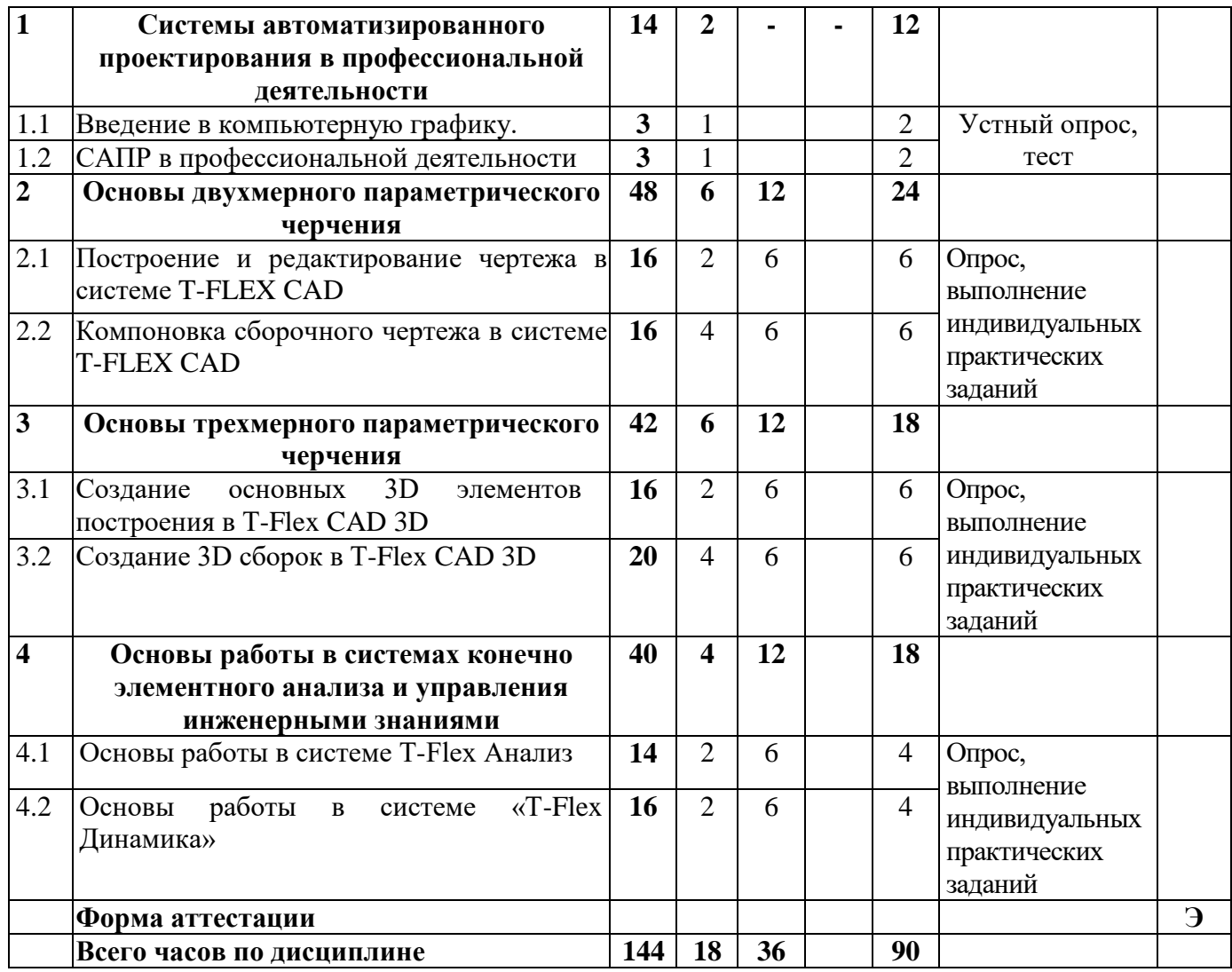

Таблица 5 – Разделы дисциплины «Компьютерная графика при конструировании подъемно-транспортных, строительных дорожных средств и оборудования» и их трудоемкость по видам учебных занятий для ЗАОЧНОЙ формы обучения

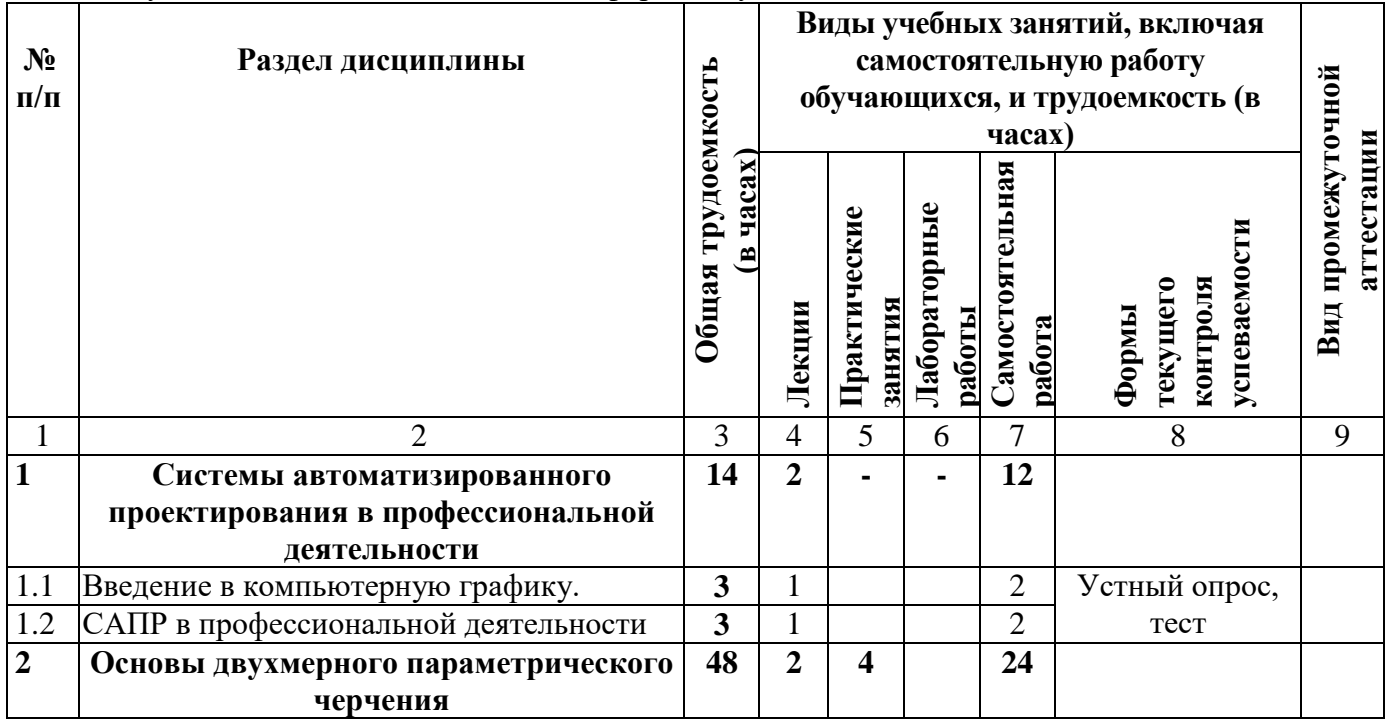

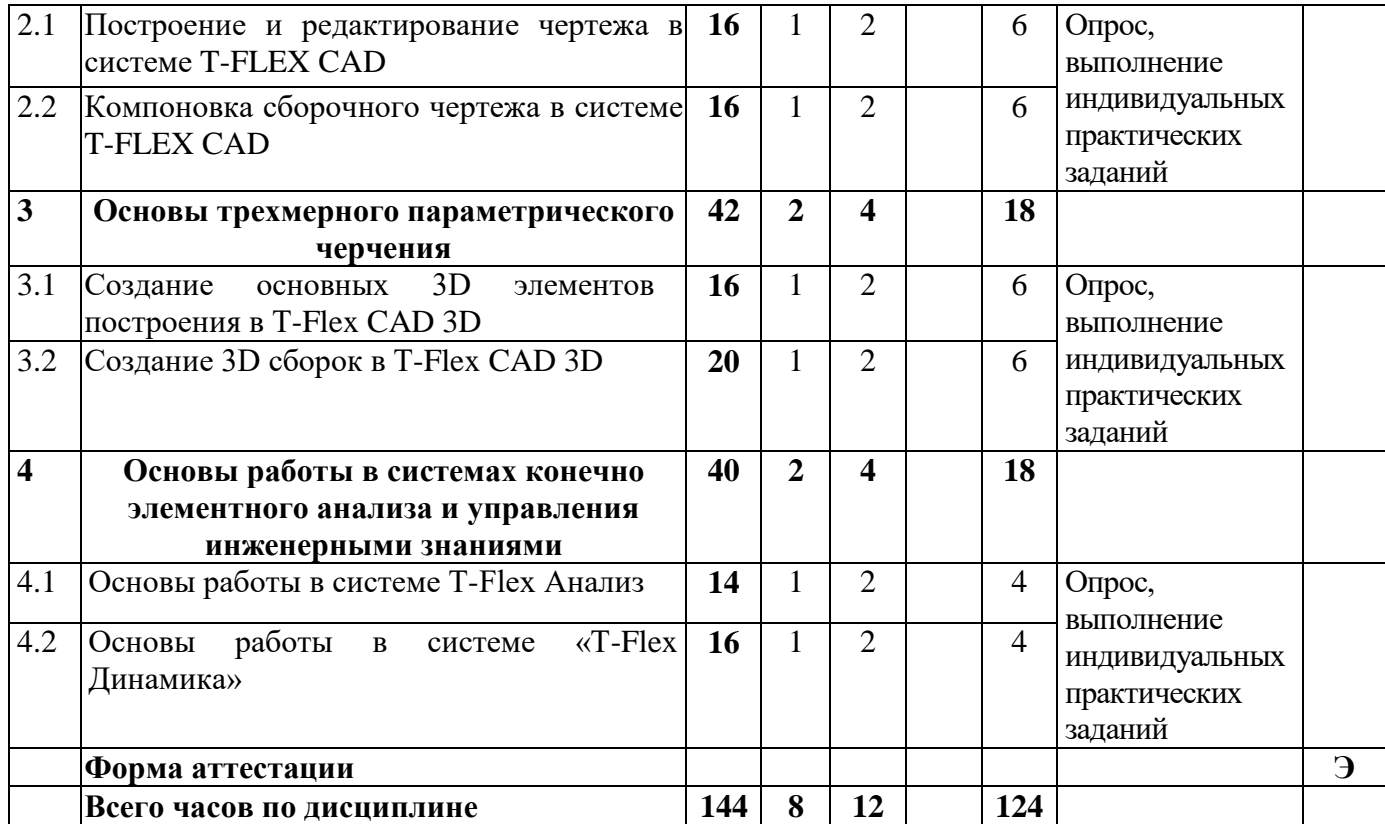

### **3.2 Содержание дисциплины «Компьютерная графика при конструировании**  подъемно-транспортных, строительных дорожных средств и **структурированное по разделам (темам)**

Содержание дисциплины приведено в таблице 5, содержание лекционных занятий приведено в таблице 6, содержание лабораторных занятий – в таблице 7, практические занятия – в таблице 8.

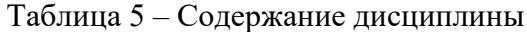

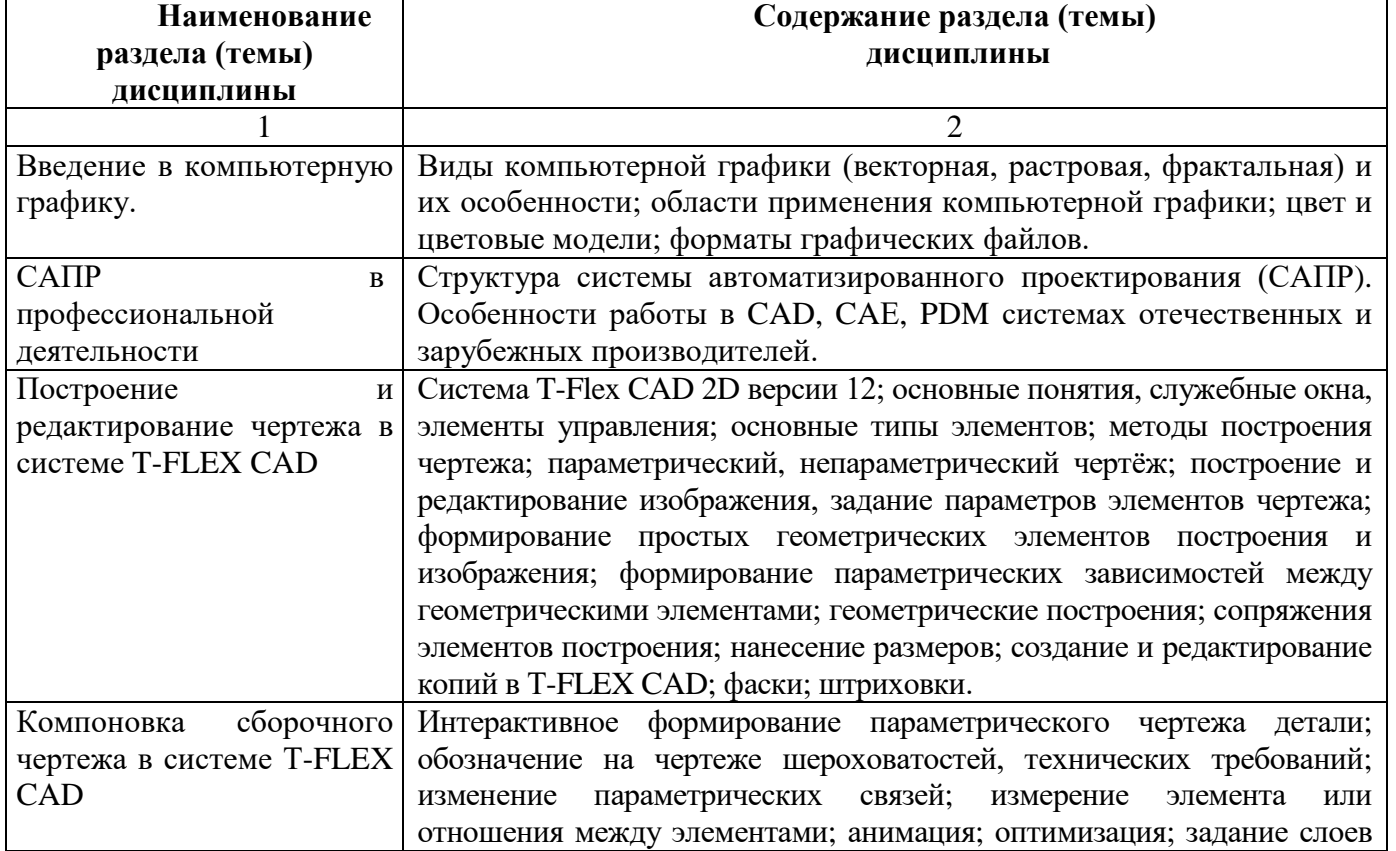

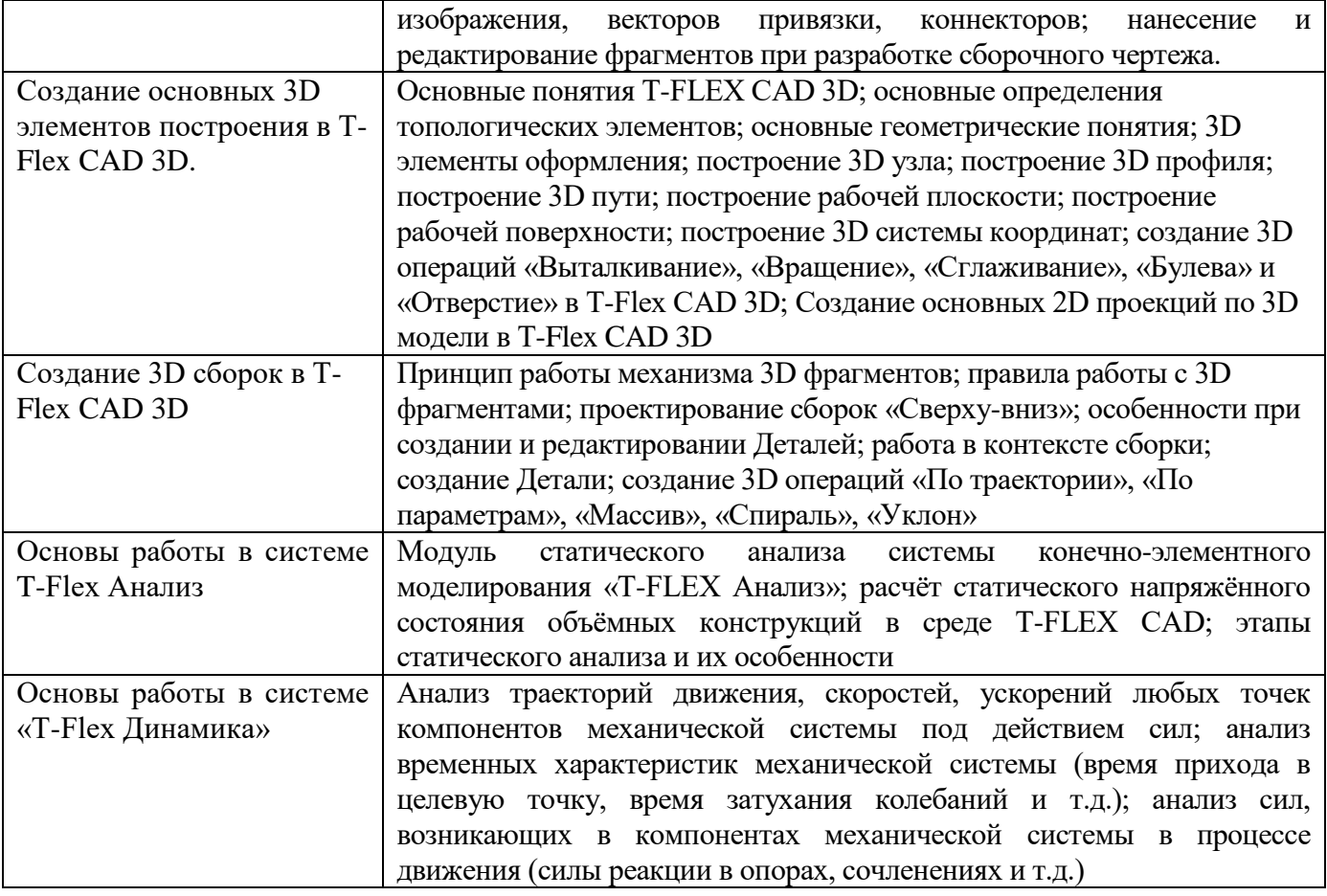

# Таблица 6 – Содержание лекционны занятий

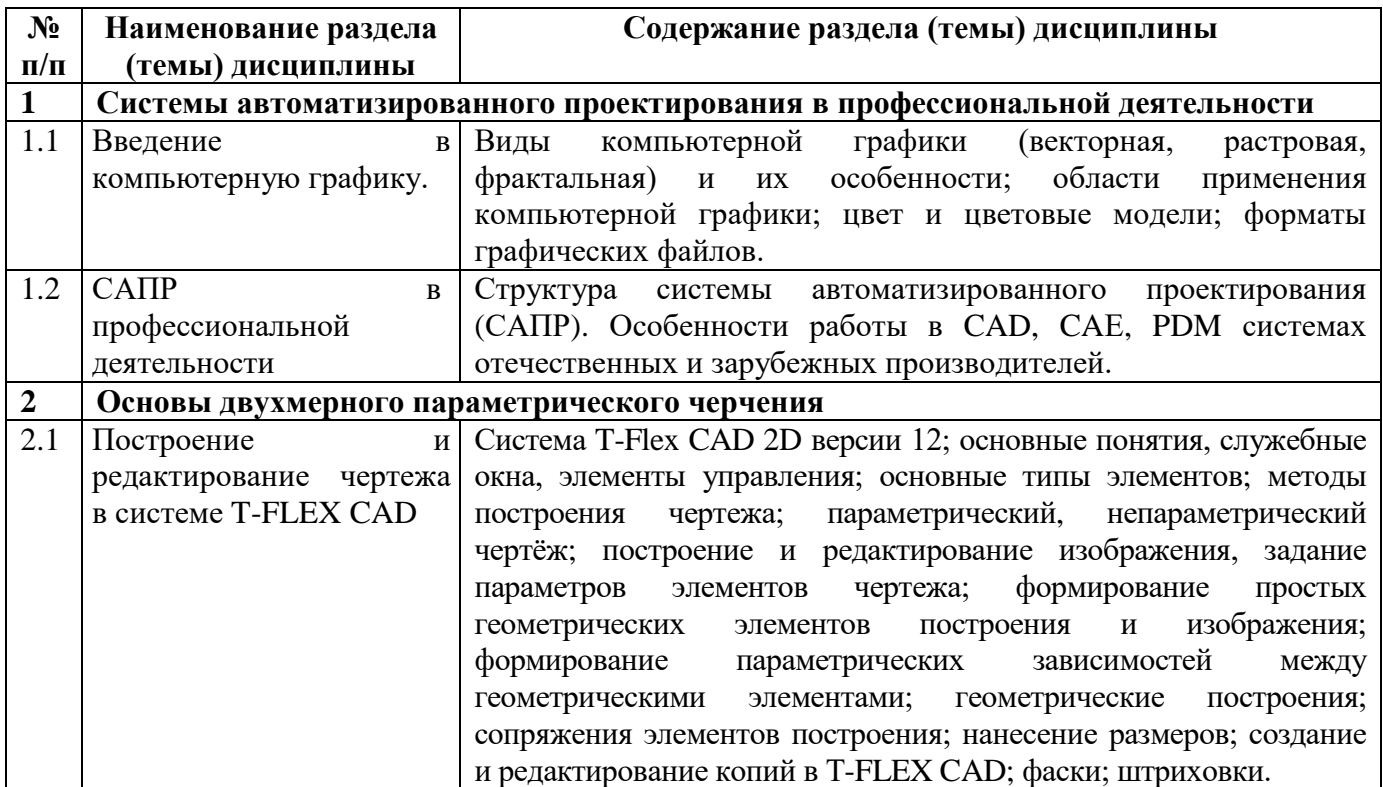

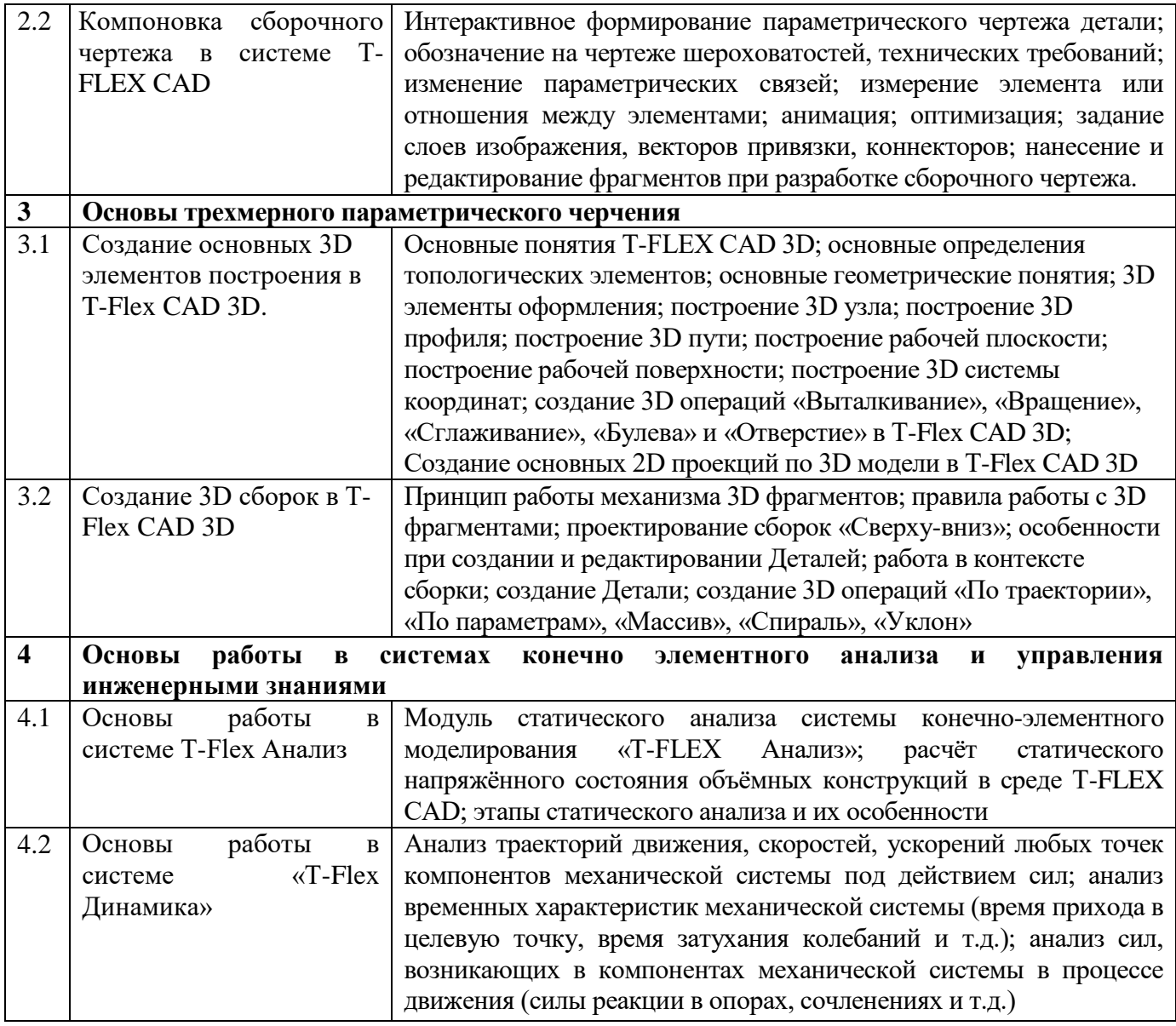

Таблица 7 – Содержание практических занятий

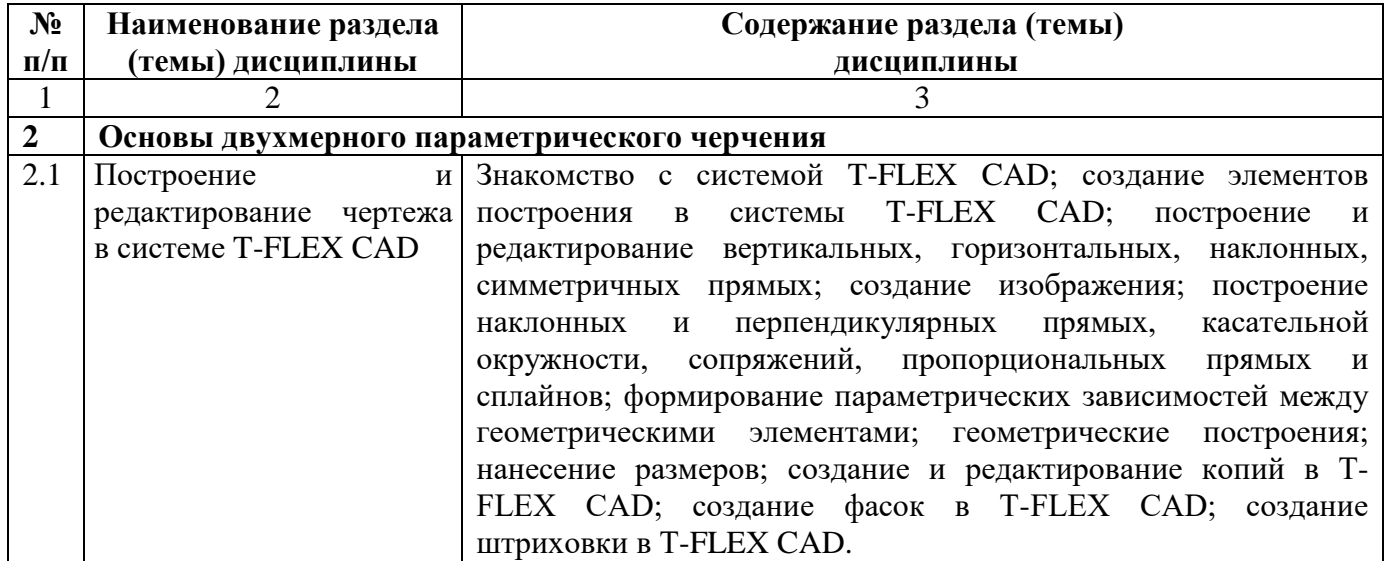

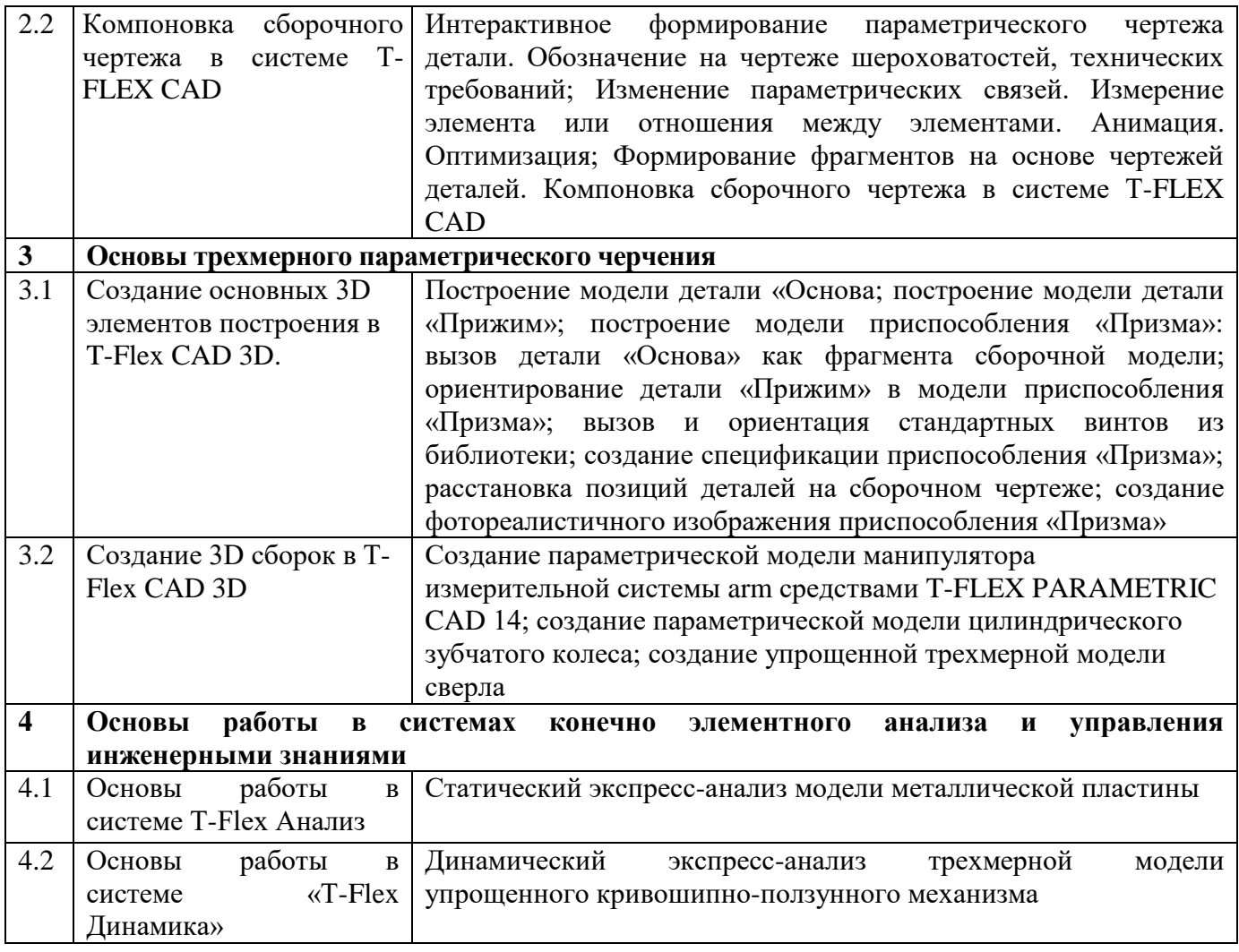

Таблица 8 – Содержание лабораторных занятий

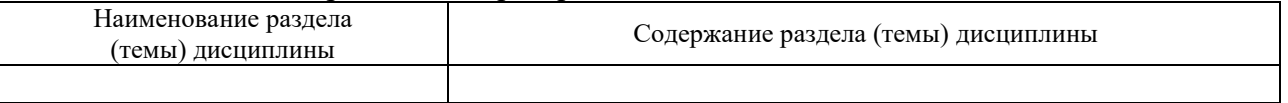

#### **4. Методические указания для обучающихся по освоению дисциплины**

### **4.1. Общие методические рекомендации по освоению дисциплины, образовательные технологии**

Дисциплина реализуется посредством проведения контактной работы с обучающимися (включая проведение текущего контроля успеваемости), самостоятельной работы обучающихся и промежуточной аттестации.

Контактная работа может быть аудиторной, внеаудиторной, а также проводиться в электронной информационно-образовательной среде института (далее - ЭИОС). В случае проведения части контактной работы по дисциплине в ЭИОС (в соответствии с расписанием учебных занятий), трудоемкость контактной работа в ЭИОС эквивалентна аудиторной работе.

При проведении учебных занятий по дисциплине обеспечивается развитие у обучающихся навыков командной работы, межличностной коммуникации, принятия решений, лидерских качеств (включая проведение интерактивных лекций, групповых дискуссий, ролевых игр, тренингов, анализ ситуаций и имитационных моделей, преподавание дисциплины в форме курса, составленного на основе результатов научных исследований, проводимых институтом, в том числе с учетом региональных особенностей профессиональной деятельности выпускников и потребностей работодателей).

Преподавание дисциплины ведется с применением следующих видов образовательных технологий:

*-балльно-рейтинговая технология оценивания;*

*- электронное обучение;*

Для оценки знаний, умений, навыков и уровня сформированности компетенции по дисциплине применяется балльно-рейтинговая система контроля и оценки успеваемости студентов. В основу балльно-рейтинговой системы положены принципы, в соответствии с которыми формирование рейтинга студента осуществляется в ходе текущего контроля успеваемости. Максимальное количество баллов в семестре – 100.

По итогам текущей успеваемости студенту может быть выставлена оценка по промежуточной аттестации в соответствии за набранными за семестр баллами. Студентам, набравшим в ходе текущего контроля успеваемости по дисциплине от 61 до 100 баллов и выполнившим все обязательные виды запланированных учебных занятий, по решению преподавателя без прохождения промежуточной аттестации выставляется оценка в соответствии со шкалой оценки результатов освоения дисциплины.

**Результат обучения считается сформированным (повышенный уровень)**, если теоретическое содержание курса освоено полностью; при устных собеседованиях студент исчерпывающе, последовательно, четко и логически стройно излагает учебный материал; свободно справляется с задачами, вопросами и другими видами заданий, требующих применения знаний, использует в ответе дополнительный материал; все предусмотренные рабочей учебной программой задания выполнены в соответствии с установленными требованиями, студент способен анализировать полученные результаты; проявляет самостоятельность при выполнении заданий, качество их выполнения оценено числом баллов от 86 до 100, что соответствует повышенному уровню сформированности результатов обучения.

**Результат обучения считается сформированным (пороговый уровень)**, если теоретическое содержание курса освоено полностью; при устных собеседованиях студент последовательно, четко и логически стройно излагает учебный материал; справляется с задачами, вопросами и другими видами заданий, требующих применения знаний; все предусмотренные рабочей учебной программой задания выполнены в соответствии с установленными требованиями, студент способен анализировать полученные результаты; проявляет самостоятельность при выполнении заданий, качество их выполнения оценено числом баллов от 61 до 85,9, что соответствует пороговому уровню сформированности результатов обучения.

**Результат обучения считается несформированным**, если студент при выполнении заданий не демонстрирует знаний учебного материала, допускает ошибки, неуверенно, с большими затруднениями выполняет задания, не демонстрирует необходимых умений, качество выполненных заданий не соответствует установленным требованиям, качество их выполнения оценено числом баллов ниже 61, что соответствует допороговому уровню.

### **4.2. Методические указания для обучающихся по освоению дисциплины на занятиях лекционного типа**

Лекционный курс предполагает систематизированное изложение основных вопросов тематического плана. В ходе лекционных занятий раскрываются базовые вопросы в рамках каждой темы дисциплины. Обозначаются ключевые аспекты тем, а также делаются акценты на наиболее сложные и важные положения изучаемого материала. Материалы лекций являются опорной основой для подготовки обучающихся к практическим занятиям / лабораторным работам и выполнения заданий самостоятельной работы, а также к мероприятиям текущего контроля успеваемости и промежуточной аттестации по дисциплине.

В ходе лекционных занятий рекомендуется вести конспектирование учебного материала. Возможно ведение конспекта лекций в виде интеллект-карт.

### **4.3. Методические указания для обучающихся по освоению дисциплины на лабораторных работах**

Подготовку к каждой лабораторной работе студент должен начать с ознакомления с планом занятия, который отражает содержание предложенной темы. Каждая выполненная работа с оформленным отчетом по ней подлежит защите преподавателю.

При оценивании лабораторных работ учитывается следующее:

качество выполнения экспериментально-практической части работы и степень соответствия результатов работы заданным требованиям;

качество оформления отчета по работе;

качество устных ответов на контрольные вопросы при защите работы.

#### **4.4. Методические указания для обучающихся по освоению дисциплины на занятиях семинарского типа**

Практические (семинарские) занятия представляют собой детализацию лекционного теоретического материала, проводятся в целях закрепления курса и охватывают все основные разделы. Основной формой проведения семинаров и практических занятий является обсуждение наиболее проблемных и сложных вопросов по отдельным темам, а также решение задач и разбор примеров и ситуаций в аудиторных условиях.

Практические (семинарские) занятия обучающихся обеспечивают:

- проверку и уточнение знаний, полученных на лекциях;

- получение умений и навыков составления докладов и сообщений, обсуждения вопросов по учебному материалу дисциплины;

- подведение итогов занятий по рейтинговой системе, согласно технологической карте дисциплины.

#### **4.5. Методические указания по самостоятельной работе обучающихся**

Самостоятельная работа обеспечивает подготовку обучающегося к аудиторным занятиям и мероприятиям текущего контроля и промежуточной аттестации по изучаемой дисциплине. Результаты этой подготовки проявляются в активности обучающегося на занятиях и в качестве выполненных практических заданий и других форм текущего контроля.

При выполнении заданий для самостоятельной работы рекомендуется проработка материалов лекций по каждой пройденной теме, а также изучение рекомендуемой литературы, представленной в Разделе 5.

В процессе самостоятельной работы при изучении дисциплины студенты могут использовать в специализированных аудиториях для самостоятельной работы компьютеры, обеспечивающему доступ к программному обеспечению, необходимому для изучения дисциплины, а также доступ через информационно-телекоммуникационную сеть «Интернет» к электронной информационно-образовательной среде института (ЭИОС) и электронной библиотечной системе (ЭБС), где в электронном виде располагаются учебные и учебнометодические материалы, которые могут быть использованы для самостоятельной работы при изучении дисциплины.

Для обучающихся по заочной форме обучения самостоятельная работа является основным видом учебной деятельности.

#### **4.6. Методические указания для выполнения курсового проекта / работы**

Курсовой проект/работа по дисциплине не предусмотрена учебным планом.

#### **5. Учебно-методическое и информационное обеспечение дисциплины**

#### **5.1. Перечень основной и дополнительной учебной литературы, необходимой для освоения дисциплины**

Вся литература, включенная в данный перечень, представлена в виде электронных ресурсов в электронной библиотеке института (ЭБС). Литература, используемая в печатном виде, представлена в научной библиотеке университета в объеме не менее 0,25 экземпляров на одного обучающегося.

#### **а)\_ основная литература:**

1. Инженерная 3D- компьютерная графика: Учеб. пособие / Под ред. А.Л. Хейфеца.- М.: Изд-во Юрайт, 2013; 2014.-464с.

- 2. T-FLEX CAD. Основы. 2D проектирование и черчение: Руководство пользователя.- М.: АО «Топ Системы», 2006; 2008.-765с.
- 3. T-FLEX CAD. 3D моделирование: Руководство пользователя.- М.:АО «Топ Системы», 2006; 2008.- 745с.
- 4. T-FLEX CAD. Краткий вводный курс.- М.:АО «Топ Системы», 2008.- 209с.
- 5. Инженерная компьютерная графика. Вводный курс: Учебник / Под общ. ред. П.Н. Учаева.- Старый Оскол: ТНТ, 2014.- 216с.
- 6. Бунаков П.Ю. Сквозное проектирование в Т-FLEX [ Электронный ресурс].- СПБ.: Изд-во «Лань», 2009 <https://e.lanbook.com/book/1310>
- 7. Буймов, Б.А. Геометрическое моделирование и компьютерная графика [Электронный ресурс] : учеб.-метод. пособие — Электрон. дан. — Москва : ТУСУР, 2011. — 104 с. <https://e.lanbook.com/book/228>

### **б) дополнительная литература:**

- 1. Паршин А.Н. Двухмерное параметрическое проектирование и черчение в автоматизированном программном комплексе T-Flex. Часть 1 – Рязань: Рязанский институт (филиал) МГОУ, 2010. – 64 с.
- 2. Паршин А.Н. Двухмерное параметрическое проектирование и черчение в автоматизированном программном комплексе T-Flex. Часть 2 – Рязань: Рязанский институт (филиал) МГОУ, 2010. – 64 с.
- 3. Паршин А.Н., Шлыков Е.С. Трехмерное твердотельное моделирование в автоматизированном программном комплексе T-flex Часть 1 Приспособление «Призма» 2 – Рязань: Рязанский институт (филиал) МГОУ, 2011. – 48 с.
- 4. Паршин А.Н., Шлыков Е.С. Трехмерное твердотельное моделирование в автоматизированном программном комплексе T-flex Часть 2 «Манипулятор» 2 – Рязань: Рязанский институт (филиал) МГОУ, 2011. – 48 с.
- 5. Паршин А.Н. Конспект лекций по дисциплине «Основы новых компьютерных технологий в машиностроении» Часть 1. – Рязань: Рязанский институт (филиал) МГОУ, 2012. – 60 с.
- 6. Паршин А.Н. Конспект лекций по дисциплине «Основы новых компьютерных технологий в машиностроении» Часть 2. – Рязань: Рязанский институт (филиал) МГОУ, 2012. – 60 с.
- 7. Паршин А.Н. Миловзоров О.В. Двухмерное параметрическое проектирование и черчение в T-Flex 2D v.12. Часть 1. – Рязань: Рязанский институт (филиал) МГОУ, 2013. – 64 с.
- 8. Паршин А.Н. Миловзоров О.В. Двухмерное параметрическое проектирование и черчение в T-Flex 2D v.12. Часть 2. – Рязань: Рязанский институт (филиал) МГОУ, 2013. – 64 с.

### **5.2. Профессиональные базы данных, информационно-справочные системы, интернет-ресурсы**

- 1. КонсультантПлюс [Электронный ресурс] Справочная правовая система. Режим доступа: http//www.consultant.ru/.
- 2. Электронная библиотечная система Рязанского института (филиала) Московского политехнического института [Электронный ресурс]. - Режим доступа: <http://bibl.rimsou.loc/> - Загл. с экрана.
- 3. БИЦ Московского политехнического университета [Электронный ресурс]. Режим доступа: https://lib.mospolytech.ru/ - Загл. с экрана.
- 4. ЭБС "Университетская Библиотека Онлайн" [Электронный ресурс]. Режим доступа: https://biblioclub.ru/ - Загл. с экрана.
- 5. Электронно-библиотечная система «Издательства Лань» [Электронный ресурс]. Режим доступа: https://lanbook.com/ . - Загл. с экрана.
- 6. Электронно-библиотечная система Znanium.com [Электронный ресурс]. Режим доступа: [https://znanium.com/.](https://znanium.com/) - Загл. с экрана.
- 7. Электронно-библиотечная система [Юрайт](https://urait.ru/) [Электронный ресурс]. Режим доступа: https://urait.ru/- Загл. с экрана.
- 8. Электронно-библиотечная система BOOK.ru [Электронный ресурс]. Режим доступа: https://www.book.ru/. - Загл. с экрана.
- 9. **"**Polpred.com. Обзор СМИ". Полнотекстовая, многоотраслевая база данных (БД) [Электронный ресурс]. – Режим доступа: https:// Polpred.com/. - Загл. с экрана.

### **5.3. Программное обеспечение**

Информационное обеспечение учебного процесса по дисциплине осуществляется с использованием следующего программного обеспечения (лицензионного и свободно распространяемого), в том числе отечественного производства:

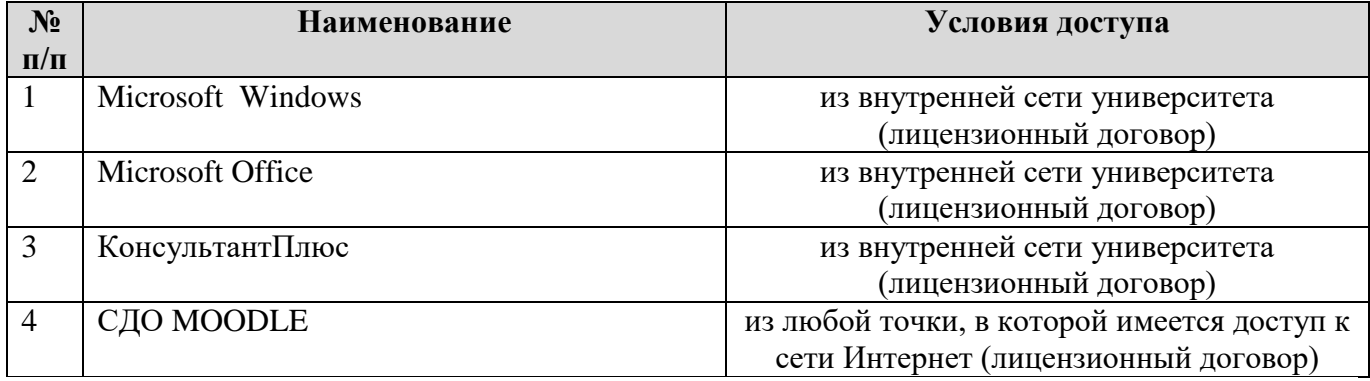

### **6. Описание материально-технической базы, необходимой для осуществления образовательного процесса по дисциплине**

Помещения представляют собой учебные аудитории для проведения учебных занятий, предусмотренных учебным планом и рабочей программой дисциплины, оснащенные оборудованием и техническими средствами обучения.

**Занятия лекционного типа**. Учебные аудитории для занятий лекционного типа укомплектованы мебелью и техническими средствами обучения, служащими для представления учебной информации (стационарные или переносные наборы демонстрационного оборудования (проектор, экран, компьютер/ноутбук), учебно-наглядные пособия (презентации по темам лекций), обеспечивающие тематические иллюстрации, соответствующие данной программе дисциплины.

**Занятия семинарского типа**. Учебные аудитории для занятий семинарского типа укомплектованы мебелью и техническими средствами обучения, служащими для представления учебной информации (стационарные или переносные наборы демонстрационного оборудования (проектор, экран, компьютер/ноутбук).

**Лабораторные работы**. Для проведения лабораторных работ используется учебная аудитория «Научно-исследовательская лаборатория автомобилей», оснащенная следующим оборудованием: автомобиль KIA CEED SW; 6 ученических столов (6 рабочих мест); Пожарный щит; Стенд для проверки свечей зажигания Э-203 П; Стенд для проверки биения ведомого вала сцепления; Авто тестер К 484; Анализатор выхлопных газов К 290; Картотека учебных плакатов 82 шт.; Установка для определения характеристики диафрагменной пружины; Набор инструментов (ключей головок для выполнения регулировочных работ); Набор оборудования для изучения и обслуживания АКБ; Стенды: - техническое обслуживание автомобилей; - диагностика автомобилей; - технология технического обслуживания автомобилей; - схема организации технического обслуживания автомобилей; - организация производства по техническому обслуживанию и текущему ремонту автомобилей; - дефектовка деталей автомобиля; регулировочные работы при текущем ремонте автомобиля; - регулировочные работы при текущем ремонте автомобиля.

**Промежуточная аттестация.** Для проведения промежуточной аттестации по дисциплине используются компьютерные классы, оснащенные компьютерной техникой с возможностью

подключения к сети Интернет и обеспечением доступа в электронную информационнообразовательную среду университета и/или учебные аудитории, укомплектованные мебелью и техническими средствами обучения.

**Самостоятельная работа**. Помещения для самостоятельной работы оснащены компьютерной техникой с возможностью подключения к сети «Интернет» и доступом к электронной информационно-образовательной среде института. Для организации самостоятельной работы обучающихся используются:

компьютерные классы института;

библиотека, имеющая места для обучающихся, оснащенные компьютерами с доступом к базам данных и сети Интернет.

**Электронная информационно-образовательная среда института (ЭИОС).** Каждый обучающийся в течение всего периода обучения обеспечен индивидуальным неограниченным доступом к электронной информационно-образовательной среде института (ЭИОС) из любой точки, в которой имеется доступ к информационно-телекоммуникационной сети "Интернет", как на территории института, так и вне ее.

ЭИОС института обеспечивает:

доступ к учебным планам, рабочим программам дисциплин (модулей), программам практик, электронным учебным изданиям и электронным образовательным ресурсам, указанным в рабочих программах дисциплин (модулей), программах практик;

формирование электронного портфолио обучающегося, в том числе сохранение его работ и оценок за эти работы.

В случае реализации образовательной программы с применением электронного обучения, дистанционных образовательных технологий ЭИОС дополнительно обеспечивает:

фиксацию хода образовательного процесса, результатов промежуточной аттестации и результатов освоения образовательной программы;

проведение учебных занятий, процедур оценки результатов обучения, реализация которых предусмотрена с применением электронного обучения, дистанционных образовательных технологий;

взаимодействие между участниками образовательного процесса, в том числе синхронное и (или) асинхронное взаимодействия посредством сети "Интернет".

### **7. Оценочные материалы (фонд оценочных средств) для текущего контроля успеваемости и промежуточной аттестации**

### **7.1. Типовые контрольные задания или иные материалы, необходимые для оценки знаний, умений, навыков и (или) опыта в ходе текущего контроля успеваемости**

*{Для всех форм текущего контроля должны быть приведены примеры (типовые варианты) оценочных средств и/или даны ссылки на электронный ресурс, где они размещены.}* 

**7.1.1. Типовые задания к практическим (семинарским) занятиям** (темы докладов/сообщений)

*http://sdo.rimsou.ru/pluginfile.php/56467/mod\_resource/content/1/Практическая%20работа%20№1. docx;*

*http://sdo.rimsou.ru/pluginfile.php/56468/mod\_resource/content/1/Практическая%20работа%20№2. docx*

#### **7.1.2 Типовые тестовые задания**

#### **Тест № 1. «Компьютерная графика при конструировании подъемно-транспортных, строительных дорожных средств и оборудования. Введение»**

Вопрос 1. Что не относится к видам компьютерной графики?

- a) векторная c) трехмерная
- b) фрактальная d) радиальная

Вопрос 2. Что является наименьшей составляющей растровой графики?

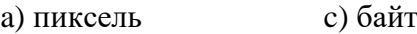

b) плоскость d) линия

Вопрос 3. Что представляет собой векторная графика?

a) изображение, основанное на использовании элементарных геометрических объектов, таких как точки, линии

b) изображение, основанное на использовании таких объектов как треугольник

c) изображение, основанное на использовании элементарных геометрических трехмерных объектов

d) изображение, состоящее из точек

Вопрос 4. Из чего состроит фрактальная графика?

- a) угол c) треугольник
- b) линия d) точка

Вопрос 5. С помощью чего выстраивается трехмерное изображение?

- a) линий c) поверхностей
- b) плоскостей d) геометрических трехмерных объектов

Вопрос 6. Каковы преимущества векторной графики?

a) изображение можно увеличивать до бесконечности

b) легко выстраивается изображение

- c) изображение не искажается при увеличении
- d) подходит для любого графического редактора

Вопрос 7. Для какой графики подходят программы: 3D Studio Max, AutoCAD, Kompac?

- a) растровой c) трехмерной
- b) векторной d) кубической

Вопрос 8. Какой главный недостаток растровой графики?

a) искажается при увеличении

- b) ее можно редактировать только в Paint
- c) в ней можно изображать только абстракции
- d) занимает много времени при построении изображения

**7.2. Типовые контрольные задания или иные материалы, необходимые для оценки знаний, умений, навыков и (или) опыта в ходе промежуточной аттестации по дисциплине** Форма проведения промежуточной аттестации по дисциплине: *экзамен.*

**Перечень вопросов и заданий для подготовки к экзамену:**

- 1. Основные принципы и понятия 2D моделирования.
- 2. Построение 2D узлов.
- 3. Методика построения окружностей и прямых.
- 4. Методика построения эллипсов и сплайнов.
- 5. Методика построения двухмерных путей и функций.
- 6. Нанесение линий изображения.
- 7. Нанесение размеров. Виды размеров.
- 8. Штриховка. Методы её создания.
- 9. Копирование симметрично, с поворотом, масштабом и перемещением.
- 10. Двухмерные массивы.
- 11. Двухмерные фрагменты.
- 12. Основные принципы и понятия 3D моделирования.
- 13. Создание рабочих плоскостей и поверхностей.
- 14. Построение 3D узлов и локальных систем координат.
- 15. Создание 3D профилей и 3D путей.
- 16. Создание операции «Выталкивание».
- 17. Создание операции «Вращение».
- 18. Создание операций «Булева» и «Сглаживание ребер».
- 19. Создание операций «Резьба» и «Отверстия».
- 20. Создание 3D массивов.
- 21. Создание операций «Копия» и «Симметрия».
- 22. Создание сборочных 3D моделей.
- 23. Сопряжения и степени свободы.
- 24. Редактирование 3D моделей.
- 25. Создание стандартных 2D видов по 3D модели.
- 26. Создание 2D разрезов и сечений по 3D модели.
- 27. Создание 2D дополнительных видов по стрелке по 3D модели.
- 28. Создание 2D местных разрезов по 3D модели.
- 29. Создание 2D изометрии и произвольных видов по 3D модели.
- 30. Создание разрывов на 2D проекции.
- 31. Выбор 3D элементов для 2D проецирования.
- 32. Создание спецификаций и расстановка позиций.
- 33. Редактор переменных и создание баз данных в T-Flex САD.
- 34. Математические функции и функции отбора значений из внутренних баз данных.
- 35. Анимация и элементы управления.
- 36. Перечень и взаимосвязь программных продуктов автоматизированного программного комплекса T-Flex.
- 37. Назначение и принципы работы в системе «T-Flex-Doc's».
- 38. Назначение и принципы работы в системе «T-Flex-Анализ».
- 39. Назначение и принципы работы в системе «T-Flex-Динамика».

### **Примерный тест для итогового тестирования:**

### **1 Назначением технического обслуживания автомобилей являются:**

- 1. Поддержание работоспособности транспортных средств.
- 2. Выявление дефектов кузовов автомобиля.
- 3. Выявление неисправности рулевого управления.

### **2 Целью ремонта автотранспортных средств является:**

- 1. Восстановление утраченной работоспособности автотранспортных средств.
- 2. Выявление дефектов, возникающих в процессе эксплуатации.
- 3. Ремонт кривошипно-шатунного механизма.
- 4. Обеспечение рабочих мест на СТО.

### **3 Для уменьшения интенсивности изнашивания деталей автомобилей, удлинения срока их службы и уменьшения простоев в ремонте необходимо:**

- 5. Систематически, через установленные по пробегу периоды выполнять определенный комплекс работ.
- 6. Выполнять ТО регулярно каждый месяц.
- 7. Регулярно снимать с транспортных средств агрегаты и детали для их диагностики и дефектовки.

### **4 Что понимается под отказом детали или агрегата:**

8. Неисправность, нарушающая работоспособность автомобиля и приводящая к нарушению транспортного процесса.

- 9. Выход из строя какого-либо узла, не приводящего к полному отказу транспортного средства.
- 10. Неисправность, не нарушающая работоспособность автомобиля и не приводящая к нарушению транспортного процесса.

### **5 Что является формой организации технического обслуживания и ремонта автомобилей:**

- 11. Режимы технического обслуживания и ремонта автомобиля.
- 12. Систематическое выполнение через установленные по пробегу периоды определенных комплексов работ.
- 13. Планово-предупредительная система технического обслуживания и ремонта.

### **6 Что понимается под режимом технического обслуживания и ремонта автомобилей:**

- 14. Периодичность воздействий профилактического или ремонтного характера.
- 15. Трудоемкость выполняемых обязательных работ.
- 16. Перечень операций.
- 17. Все вышеперечисленное.

### **7 Ежедневное техническое обслуживание транспортных средств выполняется:**

- 18. В течение дня в процессе движения транспортного средства по установленному маршруту.<br>19. Перел выезлом автомобиля на маршрут.
- Перед выездом автомобиля на маршрут.
- 20. После возвращения с маршрута транспортного средства в межсменное время.

### **8 Какие виды работ включает в себя ежедневное обслуживание:**

- 21. Сварочно-наплавочные.
- 22. Диагностические.
- 23. Контрольно-осмотровые, дозаправочные и уборочно-моечные.

### **9 Какие виды работ проводят при ТО-1:**

- 24. Уборочно-моечные и крепежные.
- 25. Диагностические.
- 26. Наружный технический осмотр автомобиля, контрольно-диагностические, крепежные, регулировочные и смазочно-заправочные работы.

### **10 В какие периоды проводится сезонное техническое обслуживание транспортных средств:**

- 27. Весной и осенью.
- 28. Зимой, весной, летом, осенью.
- 29. Зимой, весной, осенью.
- 30. Летом, зимой.

### **Регламент проведения промежуточной аттестации в форме компьютерного тестирования**

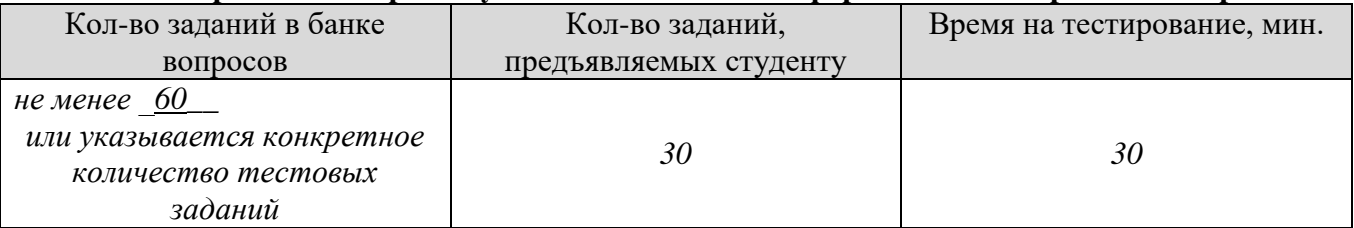

Полный фон оценочных средств для проведения промежуточной аттестации в форме компьютерного тестирования размещен в банке вопросов данного курса дисциплины в ЭИОС института.

В ходе подготовки к промежуточной аттестации обучающимся предоставляется возможность пройти тест самопроверки. Тест для самопроверки по дисциплине размещен в ЭИОС института в свободном для студентов доступе.

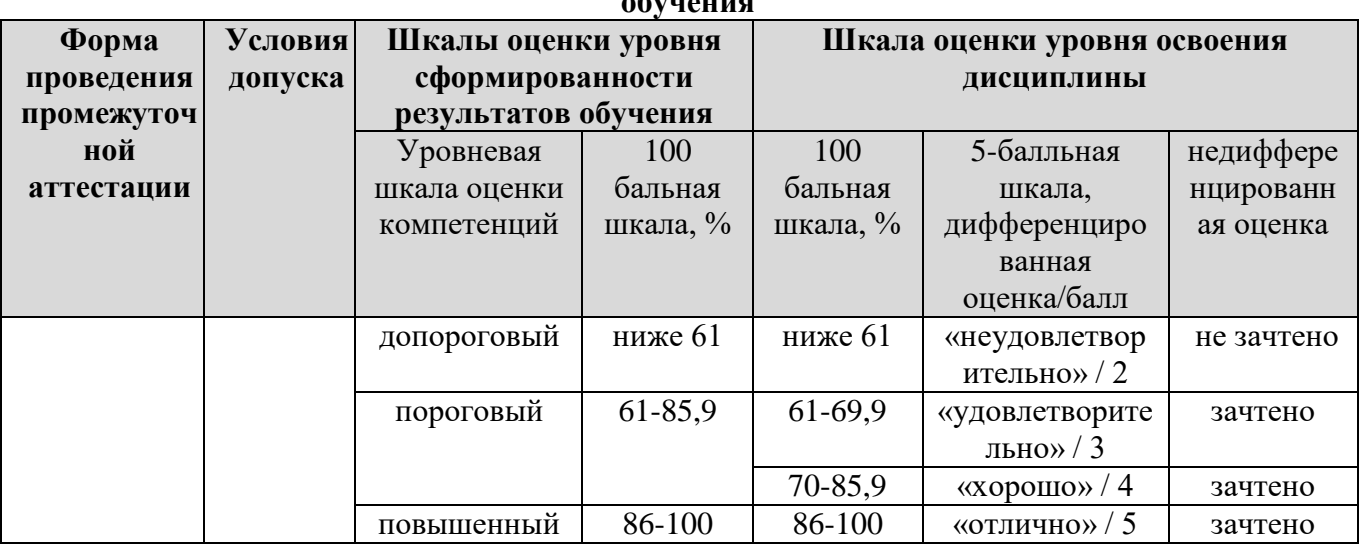

#### **Шкала оценки результатов освоения дисциплины, сформированности результатов обучения**

### **8. Особенности организации обучения для лиц с ограниченными возможностями здоровья и инвалидов**

Обучение инвалидов и лиц с ограниченными возможностями здоровья (далее ОВЗ) осуществляется преподавателем с учетом особенностей психофизического развития, индивидуальных возможностей и состояния здоровья таких обучающихся.

Для студентов с нарушениями опорно-двигательной функции и с ОВЗ по слуху предусматривается сопровождение лекций и практических занятий мультимедийными средствами, раздаточным материалом.

Для студентов с ОВЗ по зрению предусматривается применение технических средств усиления остаточного зрения, а также предусмотрена возможность разработки аудиоматериалов.

По дисциплине «Технологические процессы технического обслуживания и ремонта транспортных и транспортно-технологических машин и оборудования» обучение инвалидов и лиц с ограниченными возможностями здоровья может осуществляться как в аудитории, так и с использованием возможностей электронной образовательной среды (образовательного портала) и электронной почты.

Рабочая программа дисциплины разработана в соответствии с:

- Федеральными государственными образовательными стандартами высшего образования по направлениям подготовки, 23.05.01 Наземные транспортно-технологические средства;

- учебными планами (очной, заочной форм обучения) по указанным направлениям подготовки.

Рабочая программа дисциплины включает в себя оценочные материалы для проведения текущего контроля успеваемости и промежуточной аттестации по дисциплине (п.7 Оценочные материалы (фонд оценочных средств) для текущего контроля успеваемости и промежуточной аттестации).

Автор: Илья Николаевич Кирюшин к.т.н., доцент кафедры «Автомобили и транспортнотехнологические средства»\_\_\_\_\_\_\_\_\_\_\_\_\_\_\_\_\_\_\_\_\_\_\_\_\_\_\_\_\_\_\_\_\_\_\_\_\_\_\_\_\_\_\_\_\_\_\_\_

(указать ФИО, ученую степень, ученое звание или должность)

Программа одобрена на заседании кафедры «Автомобили и транспортно-технологические средства» (протокол № 11 от 29.06.2023).